# **Color Picker Manager Reference**

Carbon > Graphics & Imaging

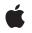

2007-07-02

## Ś

Apple Inc. © 2003, 2007 Apple Inc. All rights reserved.

No part of this publication may be reproduced, stored in a retrieval system, or transmitted, in any form or by any means, mechanical, electronic, photocopying, recording, or otherwise, without prior written permission of Apple Inc., with the following exceptions: Any person is hereby authorized to store documentation on a single computer for personal use only and to print copies of documentation for personal use provided that the documentation contains Apple's copyright notice.

The Apple logo is a trademark of Apple Inc.

Use of the "keyboard" Apple logo (Option-Shift-K) for commercial purposes without the prior written consent of Apple may constitute trademark infringement and unfair competition in violation of federal and state laws.

No licenses, express or implied, are granted with respect to any of the technology described in this document. Apple retains all intellectual property rights associated with the technology described in this document. This document is intended to assist application developers to develop applications only for Apple-labeled computers.

Every effort has been made to ensure that the information in this document is accurate. Apple is not responsible for typographical errors.

Apple Inc. 1 Infinite Loop Cupertino, CA 95014 408-996-1010

Apple, the Apple logo, Carbon, ColorSync, Mac, Mac OS, and QuickDraw are trademarks of Apple Inc., registered in the United States and other countries.

Simultaneously published in the United States and Canada.

Even though Apple has reviewed this document, APPLE MAKES NO WARRANTY OR REPRESENTATION, EITHER EXPRESS OR IMPLIED, WITH RESPECT TO THIS DOCUMENT, ITS QUALITY, ACCURACY, MERCHANTABILITY, OR FITNESS FOR A PARTICULAR PURPOSE. AS A RESULT, THIS DOCUMENT IS PROVIDED "AS IS," AND YOU, THE READER, ARE ASSUMING THE ENTIRE RISK AS TO ITS QUALITY AND ACCURACY.

IN NO EVENT WILL APPLE BE LIABLE FOR DIRECT, INDIRECT, SPECIAL, INCIDENTAL, OR CONSEQUENTIAL DAMAGES RESULTING FROM ANY DEFECT OR INACCURACY IN THIS DOCUMENT, even if advised of the possibility of such damages.

THE WARRANTY AND REMEDIES SET FORTH ABOVE ARE EXCLUSIVE AND IN LIEU OF ALL OTHERS, ORAL OR WRITTEN, EXPRESS OR IMPLIED. No Apple dealer, agent, or employee is authorized to make any modification, extension, or addition to this warranty.

Some states do not allow the exclusion or limitation of implied warranties or liability for incidental or consequential damages, so the above limitation or exclusion may not apply to you. This warranty gives you specific legal rights, and you may also have other rights which vary from state to state.

## Contents

## Color Picker Manager Reference 7

Overview 7 Functions by Task 7 Converting Between SmallFract and Fixed Values 7 Converting Colors Among Color Models 7 Using the Standard Color Picker Dialog Box 8 Working With Universal Procedure Pointers 8 Functions 9 CMY2RGB 9 DisposeColorChangedUPP 9 DisposeNColorChangedUPP 9 DisposeUserEventUPP 10 Fix2SmallFract 10 GetColor 11 HSL2RGB 12 HSV2RGB 12 InvokeColorChangedUPP 13 InvokeNColorChangedUPP 13 InvokeUserEventUPP 13 NewColorChangedUPP 14 NewNColorChangedUPP 14 NewUserEventUPP 15 NPickColor 15 PickColor 16 RGB2CMY 17 RGB2HSL 17 RGB2HSV 17 SmallFract2Fix 18 Callbacks by Task 18 Changing Colors in a Document 18 Handling Application-Directed Events in a Color Picker 19 Callbacks 19 ColorChangedProcPtr 19 NColorChangedProcPtr 20 UserEventProcPtr 20 Data Types 21 CMYColor 21 ColorChangedUPP 22 ColorPickerInfo (Old) 22 HSLColor 24 HSVColor 24

|            | Index 39                                   |  |
|------------|--------------------------------------------|--|
|            | Document Revision History 37               |  |
| Appendix A | Unsupported Functions 35                   |  |
|            | Result Codes 34                            |  |
|            | Old Color Picker Flags 33                  |  |
|            | Old Maximum Small Fraction 33              |  |
|            | Width and Height Constants 33              |  |
|            | Maximum Small Fraction 33                  |  |
|            | Dialog Placement Constants 32              |  |
|            | Color Picker Flags 30                      |  |
|            | Constants 30                               |  |
|            | UserEventUPP 30                            |  |
|            | SmallFract 29                              |  |
|            | PMColorPtr 29                              |  |
|            | PMColor 28                                 |  |
|            | PickerMenultemInfo 27                      |  |
|            | NPMColorPtr 27                             |  |
|            | NCOlorPickerinio 25<br>NPMColor 27         |  |
|            | NColorChangedUPP 25<br>NColorPickerInfo 25 |  |

# Tables

Appendix A Unsupported Functions 35

 Table A-1
 Porting notes for unsupported Color Picker functions
 35

TABLES

# **Color Picker Manager Reference**

Framework: Declared in Carbon/Carbon.h ColorPicker.h

# Overview

Using Color Picker Manager functions, your application can use the standard user interface for soliciting color choices from users. Your application can use these functions to display, respond to events within, and close a color picker dialog box. The Color Picker Manager provides standard color pickers (which allow users to select colors from ranges of colors) and a standard dialog box allowing users to interact with the color picker. Your application can also create its own color pickers and dialog boxes to work with the Color Picker Manager.

Carbon supports the Color Picker Manager functions that most applications rely on, GetColor, PickColor, and NPickColor. In addition, Carbon will support all the functions described as supported in "Technote 1100: Color Picker 2.1."

That same Technote specifies certain functions from earlier versions of the Color Picker Manager that are no longer supported by the Mac OS; Carbon will not support these functions. In addition, many of the functions that start with the word "Picker", such as PickerInit, PickerGetProfile, and PickerItemHit, are no longer supported. These routines provided low-level access to the Color Picker Manager that was rarely used.

# Functions by Task

## **Converting Between SmallFract and Fixed Values**

Fix2SmallFract (page 10) Converts a fixed integer to a SmallFract value. SmallFract2Fix (page 18)

Converts a SmallFract value to a fixed integer.

## **Converting Colors Among Color Models**

CMY2RGB (page 9) Converts a CMY color to its equivalent RGB color. HSL2RGB (page 12) Converts an HSL color to an RGB color. HSV2RGB (page 12) Converts an HSV color to an RGB color. RGB2CMY (page 17) Converts an RGB color to a CMY color. RGB2HSL (page 17) Converts an RGB color to an HSL color. RGB2HSV (page 17) Converts an RGB color to an HSV color.

## Using the Standard Color Picker Dialog Box

NPickColor (page 15) Displays the Color Picker dialog.
GetColor (page 11) Requests the user to choose a color. This function is obsolete; use the PickColor function instead.
PickColor (page 16) Requests the user to choose a color from the standard color picker dialog box.

## Working With Universal Procedure Pointers

NewUserEventUPP (page 15) Creates a universal procedure pointer (UPP) to an event filter callback. DisposeUserEventUPP (page 10) Disposes of a a universal procedure pointer (UPP) to an event filter callback. InvokeUserEventUPP (page 13) Invokes an event filter callback. NewNColorChangedUPP (page 14) Creates a universal procedure pointer (UPP) to a color-changed callback. InvokeNColorChangedUPP (page 13) Invokes a color-changed callback. DisposeNColorChangedUPP (page 9) Disposes of a a universal procedure pointer (UPP) to a color-changed callback. NewColorChangedUPP (page 14) Creates a universal procedure pointer (UPP) to a color-changed callback. InvokeColorChangedUPP (page 13) Invokes a color-changed callback. DisposeColorChangedUPP (page 9) Disposes of a a universal procedure pointer (UPP) to a color-changed callback.

# **Functions**

## CMY2RGB

Converts a CMY color to its equivalent RGB color.

```
void CMY2RGB (
    const CMYColor *cColor,
    RGBColor *rColor
);
```

## Parameters

cColor

A pointer to a CMYColor structure to be converted.

rColor

A pointer to an RGBColor structure for the converted color.

## Availability

Available in CarbonLib 1.0 and later when running Mac OS 8.1 or later. Available in Mac OS X 10.0 and later. Not available to 64-bit applications.

Declared In

ColorPicker.h

## **DisposeColorChangedUPP**

Disposes of a a universal procedure pointer (UPP) to a color-changed callback.

```
void DisposeColorChangedUPP (
    ColorChangedUPP userUPP
);
```

### Parameters

userUPP

**Availability** Available in CarbonLib 1.0 and later. Available in Mac OS X 10.0 and later. Not available to 64-bit applications.

Declared In ColorPicker.h

## **DisposeNColorChangedUPP**

Disposes of a a universal procedure pointer (UPP) to a color-changed callback.

```
void DisposeNColorChangedUPP (
    NColorChangedUPP userUPP
);
```

**Parameters** *userUPP* 

**Availability** Available in CarbonLib 1.0 and later. Available in Mac OS X 10.0 and later.

## Declared In

ColorPicker.h

## DisposeUserEventUPP

Disposes of a a universal procedure pointer (UPP) to an event filter callback.

void DisposeUserEventUPP (
 UserEventUPP userUPP
);

## Parameters

userUPP

**Availability** Available in CarbonLib 1.0 and later. Available in Mac OS X 10.0 and later. Not available to 64-bit applications.

## **Declared In**

ColorPicker.h

## Fix2SmallFract

Converts a fixed integer to a SmallFract value.

```
SmallFract Fix2SmallFract (
    Fixed f
);
```

## Parameters

f

The value of type Fixed to be converted to a SmallFract value.

## **Return Value**

A SmallFract converted from the fixed integer value specified in the f parameter. See the description of the SmallFract data type.

## Discussion

A SmallFract value can represent a value between 0 and 65,535. Introduced by the original Color Picker Package, SmallFract values are used in CMYColor, HSLColor, and HSVColor structures. They can be assigned directly to and from integers.

### Availability

Available in CarbonLib 1.0 and later when running Mac OS 8.1 or later. Available in Mac OS X 10.0 and later. Not available to 64-bit applications.

## Declared In

ColorPicker.h

## GetColor

Requests the user to choose a color. This function is obsolete; use the PickColor function instead.

```
Boolean GetColor (
    Point where,
    ConstStr255Param prompt,
    const RGBColor *inColor,
    RGBColor *outColor
):
```

## Parameters

where

A point defining the location of the upper-left corner of the dialog box. If you set this parameter to (0,0), the dialog box is centered horizontally on the main screen, with one-third of the empty space above the box and two-thirds below, regardless of the screen size. If you set this parameter to (-1,-1), the GetColor function displays the dialog box on the screen supporting the greatest pixel depth.

prompt

Text for prompting the user to choose a color. This string is displayed in the upper-left corner of the dialog box.

inColor

A pointer to an RGBColor structure for a color at entry to the picker. This is the original color, which the user may want for comparison.

outColor

A pointer to an RGBColor structure describing the new color. This is set to the last color that the user picked before clicking OK. On entry, the outColor parameter is treated as undefined, so the output color sample initially matches the input. Although the color being picked may vary widely, the input color sample remains fixed, and clicking the input sample resets the output color sample to match it.

### **Return Value**

True if the user clicks the OK button; false if the user clicks the Cancel button. In either case, the dialog box is removed.

#### Discussion

The GetColor function does not support ColorSync 1.0 color matching; however, the PickColor function does. This function was designed for use for version 1.0 of the Color Picker Package and is still supported for backward compatibility.

#### Availability

Available in CarbonLib 1.0 and later when running Mac OS 8.1 or later. Available in Mac OS X 10.0 and later. **Declared In** ColorPicker.h

## HSL2RGB

Converts an HSL color to an RGB color.

```
void HSL2RGB (
  const HSLColor *hColor,
   RGBColor *rColor
);
```

#### Parameters

hColor

A pointer to the HSLColor structure to be converted.

rColor

A pointer to an RGBColor structure for the converted color.

## Availability

Available in CarbonLib 1.0 and later when running Mac OS 8.1 or later. Available in Mac OS X 10.0 and later. Not available to 64-bit applications.

**Declared In** 

ColorPicker.h

## HSV2RGB

Converts an HSV color to an RGB color.

```
void HSV2RGB (
  const HSVColor *hColor,
   RGBColor *rColor
);
```

## **Parameters**

hColor

A pointer to the HSVColor structure to be converted.

rColor

A pointer to an RGBColor structure for the converted color.

#### **Availability**

Available in CarbonLib 1.0 and later when running Mac OS 8.1 or later. Available in Mac OS X 10.0 and later.

Not available to 64-bit applications.

**Declared In** 

ColorPicker.h

## InvokeColorChangedUPP

## Invokes a color-changed callback.

```
void InvokeColorChangedUPP (
   SInt32 userData,
   PMColor *newColor,
   ColorChangedUPP userUPP
);
```

## Parameters

newColor userUPP

### Discussion

You should not need to use the function InvokeColorChangedUPP, as the Color Picker Manager calls your color-changed callback function for you.

## Availability

Available in CarbonLib 1.0 and later. Available in Mac OS X 10.0 and later. Not available to 64-bit applications.

## **Declared** In

ColorPicker.h

## InvokeNColorChangedUPP

Invokes a color-changed callback.

```
void InvokeNColorChangedUPP (
    SRefCon userData,
    NPMColor *newColor,
    NColorChangedUPP userUPP
);
```

## Parameters

newColor userUPP

## Discussion

You should not need to use the function InvokeNColorChangedUPP, as the Color Picker Manager calls your color-changed callback function for you.

## Availability

Available in CarbonLib 1.0 and later. Available in Mac OS X 10.0 and later.

## Declared In

ColorPicker.h

## InvokeUserEventUPP

Invokes an event filter callback.

```
Boolean InvokeUserEventUPP (
    EventRecord *event,
    UserEventUPP userUPP
);
```

#### Parameters

event userUPP

#### Discussion

You should not need to use the function InvokeUserEventUPP, as the Color Picker Manager calls your event filter callback function for you.

## Availability

Available in CarbonLib 1.0 and later. Available in Mac OS X 10.0 and later. Not available to 64-bit applications.

## **Declared** In

ColorPicker.h

## **NewColorChangedUPP**

Creates a universal procedure pointer (UPP) to a color-changed callback.

```
ColorChangedUPP NewColorChangedUPP (
    ColorChangedProcPtr userRoutine
);
```

## Parameters

userRoutine

#### **Return Value**

See the description of the ColorChangedUPP data type.

## Availability

Available in CarbonLib 1.0 and later. Available in Mac OS X 10.0 and later. Not available to 64-bit applications.

## **Declared** In

ColorPicker.h

## NewNColorChangedUPP

Creates a universal procedure pointer (UPP) to a color-changed callback.

```
NColorChangedUPP NewNColorChangedUPP (
    NColorChangedProcPtr userRoutine
);
```

## Parameters

userRoutine

Return Value See the description of the NColorChangedUPP data type.

#### Availability

Available in CarbonLib 1.0 and later. Available in Mac OS X 10.0 and later.

## Declared In

ColorPicker.h

## **NewUserEventUPP**

Creates a universal procedure pointer (UPP) to an event filter callback.

```
UserEventUPP NewUserEventUPP (
    UserEventProcPtr userRoutine
);
```

## Parameters

userRoutine

#### Return Value

See the description of the UserEventUPP data type.

## Availability

Available in CarbonLib 1.0 and later. Available in Mac OS X 10.0 and later. Not available to 64-bit applications.

## Declared In

ColorPicker.h

## NPickColor

Displays the Color Picker dialog.

```
OSErr NPickColor (
    NColorPickerInfo *theColorInfo
):
```

## Parameters

theColorInfo

A pointer to a color picker parameter (NColorPickerInfo) data structure. On input, you specify information such as the location of the dialog. Make sure that you set theColor.profile field in this strucure to the color space that you want the color returned in. On output, the data structure specifies information such as whether the user changed the color.

## **Return Value**

A result code. See "Color Picker Result Codes" (page 34).

#### Discussion

The NPickColor function displays the standard dialog for color pickers. Use the color picker parameter data structure to specify information to and obtain information from the Color Picker Manager.

### Availability

Available in CarbonLib 1.0 and later when ColorPicker 2.1 or later is present. Available in Mac OS X 10.0 and later.

## **Carbon Porting Notes**

This call is identical to the unsupported function PickColor, but it replaces the older ColorSync 1.0 data types with new ColorSync 2.x profile references. When filling out the parameter block for a call to the function NPickColor, you must replace all profile handles with profile references. The optional color-changed proc you has also changed; a new data structure NCMColor replaces the CMColor data type and uses profile references.

Related Sample Code CarbonSketch

## Declared In

ColorPicker.h

## PickColor

Requests the user to choose a color from the standard color picker dialog box.

```
OSErr PickColor (
    ColorPickerInfo *theColorInfo
):
```

## Parameters

theColorInfo

A pointer to the ColorPickerInfo (01d) (page 22) structure, to specify information to and obtain information from the Color Picker Manager.

#### Return Value

A result code. See "Color Picker Result Codes" (page 34).

### Discussion

The PickColor function displays the standard modal dialog box for color pickers. When the user clicks the OK button, PickColor removes the dialog box and returns true in the newColorChosen field and the user's selected color in the theColor field of theColorInfo. When the user clicks the Cancel button, PickColor removes the dialog box and returns false in the newColorChosen field.

### Availability

Available in CarbonLib 1.0 and later when ColorPicker 2.0 or later is present. Available in Mac OS X 10.0 and later. Not available to 64-bit applications.

Declared In ColorPicker.h

## **RGB2CMY**

Converts an RGB color to a CMY color.

```
void RGB2CMY (
    const RGBColor *rColor,
    CMYColor *cColor
);
```

## Parameters

rColor

A pointer to an RGBColor structure to be converted.

cColor

A pointer to a CMYColor structure for the converted color.

## Availability

Available in CarbonLib 1.0 and later when running Mac OS 8.1 or later. Available in Mac OS X 10.0 and later. Not available to 64-bit applications.

## Declared In

ColorPicker.h

## **RGB2HSL**

Converts an RGB color to an HSL color.

```
void RGB2HSL (
    const RGBColor *rColor,
    HSLColor *hColor
);
```

## Parameters

rColor

A pointer to the RGBColor structure to be converted.

hColor

A pointer to an HSLColor structure for the converted color.

## Availability

Available in CarbonLib 1.0 and later when running Mac OS 8.1 or later. Available in Mac OS X 10.0 and later. Not available to 64-bit applications.

## **Declared In**

ColorPicker.h

## **RGB2HSV**

Converts an RGB color to an HSV color.

```
void RGB2HSV (
    const RGBColor *rColor,
    HSVColor *hColor
);
```

## Parameters

rColor

A pointer to the RGBColor structure to be converted.

hColor

A pointer to an HSVColor structure for the converted color.

## Availability

Available in CarbonLib 1.0 and later when running Mac OS 8.1 or later. Available in Mac OS X 10.0 and later.

Not available to 64-bit applications.

### **Declared In**

ColorPicker.h

## SmallFract2Fix

Converts a SmallFract value to a fixed integer.

```
Fixed SmallFract2Fix (
    SmallFract s
);
```

### Parameters

S

The value of type SmallFract to be converted into a fixed integer.

**Return Value** 

A fixed integer converted from the SmallFract value specified in the s parameter.

### Availability

Available in CarbonLib 1.0 and later when running Mac OS 8.1 or later. Available in Mac OS X 10.0 and later. Not available to 64-bit applications.

## Declared In

ColorPicker.h

# Callbacks by Task

## **Changing Colors in a Document**

### NColorChangedProcPtr (page 20)

Defines a pointer to your color-changed callback function, which applies a new color to a user's document.

ColorChangedProcPtr (page 19)

Defines a pointer to your color-changed callback function, which applies a new color to a user document.

## Handling Application-Directed Events in a Color Picker

#### UserEventProcPtr (page 20)

Defines a pointer to your event filter callback function, which determines whether your application or the Color Picker Manager handles this user event.

# Callbacks

## ColorChangedProcPtr

Defines a pointer to your color-changed callback function, which applies a new color to a user document.

```
typedef void (*ColorChangedProcPtr) (
    SInt32 userData,
    PMColor *newColor
);
```

If you name your function MyColorChangedProc, you would declare it like this:

```
void MyColorChangedProc (
    SInt32 userData,
    PMColor *newColor
);
```

#### **Parameters**

## userData

Data that your application supplies in the colorProcData field of ColorPickerInfo (01d) (page 22). Your application can use this value for any purpose it needs.

newColor

A pointer to a PMColor (page 28) structure that contains the new color selected by the user. Your color-changed function should update the user's document to use this color.

#### Discussion

Your application should supply the colorProc field of the color picker parameter with a pointer to your color change callback function.

## Availability

Available in Mac OS X v10.0 and later. Not available to 64-bit applications.

## **Declared In**

ColorPicker.h

## **NColorChangedProcPtr**

Defines a pointer to your color-changed callback function, which applies a new color to a user's document.

```
typedef void (*NColorChangedProcPtr)
(
    SInt32 userData,
    NPMColor *newColor
);
```

If you name your function MyNColorChangedProc, you would declare it like this:

```
void MyNColorChangedProc (
    SInt32 userData,
    NPMColor *newColor
);
```

#### Parameters

newColor

**Availability** Available in Mac OS X v10.0 and later.

## Declared In

ColorPicker.h

## **UserEventProcPtr**

Defines a pointer to your event filter callback function, which determines whether your application or the Color Picker Manager handles this user event.

```
typedef Boolean (*UserEventProcPtr) (
    EventRecord *event
);
```

If you name your function MyUserEventProc, you would declare it like this:

```
Boolean MyUserEventProc (
    EventRecord *event
);
```

#### **Parameters**

event

A pointer to an event record.

#### **Return Value**

True if your application handles the event, false otherwise. The Color Picker Manager will process the event further only if false is returned.

#### Discussion

Your application should supply the eventProc field of the color picker parameter block with a pointer to your filter function. Your filter function should examine the event record passed in the first parameter to determine whether your application needs to handle the event contained in the record.

Applications can generally allow the Color Picker Manager to handle all events that might occur while displaying the standard dialog box. Update events are exceptions to this, however.

The PickColor function calls the Dialog Manager function DialogSelect. DialogSelect does not allow background windows to receive update events; therefore, at a minimum, your event filter function should handle update events. If your application needs to filter or preprocess other events before DialogSelect handles them, your application should do so in its event filter function.

## Availability

Available in Mac OS X v10.0 and later. Not available to 64-bit applications.

Declared In ColorPicker.h

# Data Types

## CMYColor

Contains cyan, magenta, and yellow values for a color.

```
struct CMYColor {
    SmallFract cyan;
    SmallFract magenta;
    SmallFract yellow;
};
typedef struct CMYColor CMYColor;
```

## Fields

cyan

The SmallFract (page 29) value for the cyan component.

magenta

The SmallFract value for the magenta component.

yellow

The SmallFract value for the yellow component.

## Discussion

The CMYColor structure contains cyan, magenta, and yellow colors. Your application can use a CMYColor structure to specify a color in a PMColor (page 28) structure. For example, your application supplies a PMColor structure in a ColorPickerInfo (Old) (page 22) block that it passes to the PickColor (page 16) function. Note that CMY and RGB colors are complementary.

#### Availability

Available in Mac OS X v10.0 and later. Not available to 64-bit applications.

## Declared In

ColorPicker.h

## ColorChangedUPP

Defines a universal procedure pointer to a color-changed callback.

typedef ColorChangedProcPtr ColorChangedUPP;

#### Discussion

For more information, see the description of the ColorChangedProcPtr (page 19) callback function.

#### Availability

Available in Mac OS X v10.0 and later.

## Declared In

ColorPicker.h

## ColorPickerInfo (Old)

Contains information needed to display a standard color picker dialog box.

```
struct ColorPickerInfo {
    PMColor theColor:
   CMProfileHandle dstProfile:
   UInt32 flags:
   DialogPlacementSpec placeWhere;
    Point dialogOrigin;
   OSType pickerType;
   UserEventUPP eventProc;
   ColorChangedUPP colorProc;
   UInt32 colorProcData:
    Str255 prompt;
    PickerMenuItemInfo mInfo;
   Boolean newColorChosen:
   SInt8 filler:
}:
typedef struct ColorPickerInfo ColorPickerInfo:
```

## Fields

theColor

A PMColor (page 28) structure. The color that your application supplies in this field is passed to the color picker for editing. This becomes the original color for the color picker. After the user clicks either the OK or Cancel button to close the dialog box, this field contains the new color, that is, the color last chosen by the user. Although the new colors selected by the user may vary widely, the original color remains fixed for comparison.

```
dstProfile
```

A handle to a ColorSync 1.0 profile for the final output device. To use the default system profile, set this field to NULL.

flags

Bits representing the color picker flags, which are described in detail in "Color Picker Flags" (page 30). Your application can set any of the following flags: CanModifyPalette, CanAnimatePalette, AppIsColorSyncAware. The color picker may set any of the following flags and override your application settings: InSystemDialog, InApplicationDialog, InPickerDialog, DetachedFromChoices.

#### placeWhere

A specification for where to position the dialog box. Your application uses one of the following constants (described in "Dialog Placement Constants" (page 32)) to specify the position for the color picker dialog box: kAtSpecifiedOrigin, kDeepestColorScreen, kCenterOnMainScreen.

dialog0rigin

The point, in global coordinates, at which to locate the upper-left corner of the dialog box. This origin point is used only if your application supplies the kAtSpecifiedOrigin specifier in the placeWhere field.

```
pickerType
```

The component subtype of the initial color picker. If your application sets this field to 0, the default color picker is used (that is, the last color picker chosen by the user). When PickColor returns, this field contains the component subtype of the color picker that was chosen when the user closed the color picker dialog box.

eventProc

A pointer to an application-defined event filter function for handling user events meant for your application. If your filter function returns true, the Color Picker Manager will not process the event any further. If your filter function returns false, the Color Picker Manager handles the event as if it were meant for the color picker. The event filter function you can supply here is described in UserEventProcPtr (page 20).

```
colorProc
```

A pointer to an application-defined function to handle color changes. This function, described in ColorChangedProcPtr (page 19), should support the updating of colors in a document as the user selects them.

colorProcData

A long integer that the Color Picker Manager passes to the application-defined function supplied in the color Proc field. Your application-defined function can use this value for any purpose it needs.

prompt

A text string prompting the user to choose a color for a particular use (for example, "Choose a highlight color:").

mInfo

A PickerMenuItemInfo (page 27) structure. This structure allows your application to specify your Edit menu for use when a color picker dialog box is displayed.

```
newColorChosen
```

True if the user chose a color and clicked the OK button, and false if the user clicked Cancel.

filler

#### Discussion

When your application calls the PickColor (page 16) function to display a standard color picker dialog box, your application uses a color picker parameter block to specify information to and obtain information from the Color Picker Manager. The color picker parameter block is defined by the ColorPickerInfo data type.

This version of the Color Picker Manager uses ColorSync 1.0 profiles only. The ColorSync 1.0 profile is a handle-based profile. The profile format is defined by Apple Computer. You cannot use version 2.0 profiles, which are identified by profile references, with this version of the Color Picker Manager. ColorSync 1.0 profiles typically reside in the ColorSyncTM Profiles folder (within the Preferences folder of the System Folder). They may also be embedded with the images to which they pertain in graphics files.

#### Availability

Available in Mac OS X v10.0 and later. Not available to 64-bit applications. Declared In ColorPicker.h

## HSLColor

Contains hue, saturation and lightness information for a color.

```
struct HSLColor {
    SmallFract hue;
    SmallFract saturation;
    SmallFract lightness;
};
typedef struct HSLColor HSLColor;
```

## Fields

hue

The SmallFract (page 29) value for the hue.

saturation

The SmallFract value for the saturation, where 1 is full color.

lightness

The SmallFract value for lightness, where 1 is full white.

#### Discussion

The HSLColor structure contains a color's hue, saturation, and lightness values. Your application can use an HSLColor structure to specify a color in a PMColor (page 28) structure. For example, your application supplies a PMColor structure in a ColorPickerInfo (0ld) (page 22) block that it passes to the PickColor (page 16) function. Note that the standard HLS order is altered to HSL.

### Availability

Available in Mac OS X v10.0 and later. Not available to 64-bit applications.

## **Declared In**

ColorPicker.h

## HSVColor

Contains hue, saturation and value information for a color.

```
struct HSVColor {
    SmallFract hue;
    SmallFract saturation;
    SmallFract value;
};
typedef struct HSVColor HSVColor;
```

## Fields

hue

The SmallFract (page 29) value for the hue.

#### saturation

The SmallFract value for the saturation, where 1 is full color.

value

The SmallFract value for the color's value, where 1 is maximum intensity.

## Discussion

The HSVColor structure contains the hue, saturation, and value of a color. Your application can use an HSVColor structure to specify a color in a PMColor (page 28) structure. For example, your application supplies a PMColor structure in a ColorPickerInfo (Old) (page 22) block that it passes to the PickColor (page 16) function.

## Availability

Available in Mac OS X v10.0 and later. Not available to 64-bit applications.

**Declared In** ColorPicker.h

## **NColorChangedUPP**

Defines a universal procedure pointer to your color-changed callback.

typedef NColorChangedProcPtr NColorChangedUPP;

## Discussion

For more information, see the description of the NColorChangedProcPtr (page 20) callback function.

### Availability

Available in Mac OS X v10.0 and later.

Declared In ColorPicker.h

## NColorPickerInfo

Contains information needed to display a standard color picker dialog.

```
struct NColorPickerInfo {
   NPMColor theColor:
   CMProfileRef dstProfile;
   UInt32 flags;
   DialogPlacementSpec placeWhere;
    Point dialogOrigin;
   OSType pickerType;
   UserEventUPP eventProc;
   NColorChangedUPP colorProc;
   UInt32 colorProcData;
    Str255 prompt;
    PickerMenuItemInfo mInfo;
   Boolean newColorChosen;
   UInt8 reserved;
};
typedef struct NColorPickerInfo NColorPickerInfo;
```

### Fields

theColor

An NPMColor structure that contains a color profile and a color.

dstProfile

The destination profile.

flags

The options to apply when displaying the color picker dialog. For information on the flags that you can supply, see "Color Picker Flags" (page 30).

dialog0rigin

A constant that specifies where on the screen to place the color picker dialog. The constant kAtSpecifiedOrigin specifies to place the top-left corner of the color picker dialog at the point specified in the dialogOrigin field of the color picker parameter block. The constant kDeepestColorScreen specifies to center the color picker dialog on the screen with the greatest color depth. The constant kCenterOnMainScreen specifies to center the color picker dialog on the main screen.

pickerType

The type of color picker.

```
eventProc
```

A a universal procedure pointer to an event-filter callback.

colorProc

A universal procedure pointer to a color-changed callback.

colorProcData

Data needed for your color-changed callback.

prompt

A string to use as a prompt.

```
mInfo
```

A structure that contains information needed for your application to specify an Edit menu for use when a color picker dialog box is displayed.

newColorChosen

A Boolean value that specifies whether or not a new color was chosen.

reserved

Reserved for future use.

**Availability** Available in Mac OS X v10.0 and later.

Declared In ColorPicker.h

## NPMColor

Contains a color profile and a color.

struct NPMColor {
 CMProfileRef profile;
 CMColor color;
};
typedef struct NPMColor NPMColor;

## Fields

profile

A color-matching profile.

## color

A color, as specified in a color-matching structure.

## Availability

Available in Mac OS X v10.0 and later.

Declared In ColorPicker.h

## NPMColorPtr

A pointer to an NPMColor data structure.

typedef NPMColor \* NPMColorPtr;

## Availability

Available in Mac OS X v10.0 and later.

Declared In ColorPicker.h

## PickerMenultemInfo

Contains information needed for your application to specify an Edit menu for use when a color picker dialog box is displayed.

```
struct PickerMenuItemInfo {
    short editMenuID;
    short cutItem;
    short copyItem;
    short pasteItem;
    short clearItem;
    short undoItem;
};
```

```
typedef struct PickerMenuItemInfo PickerMenuItemInfo;
```

## Fields

editMenuID

## The resource ID of the Edit menu for the color picker.

```
cutItem
```

The item number of the Cut command.

copyItem

The item number of the Copy command.

pasteItem

The item number of the Paste command.

clearItem

The item number of the Clear command.

undoItem

The item number of the Undo command.

### Availability

Available in Mac OS X v10.0 and later.

## **Declared** In

ColorPicker.h

## PMColor

Contains a color profile and a color.

```
{
    CMProfileHandle profile;
    CMColor color;
};
typedef struct PMColor PMColor;
```

### Fields

profile

A handle to a color-matching profile (CMProfile structure). If your application sets this field to NULL, then the Color Picker Manager uses the default system profile.

color

A color, as specified in a color-matching structure. (CMColor is a union data type defined in the ColorSync programming interface.

#### Discussion

For defining colors, version 2.0 of the Color Picker Manager uses a picker color structure. For example, when your application creates a ColorPickerInfo parameter block to pass to PickColor (page 16), your application supplies a picker color structure. The color that your application supplies in this field is passed to the color picker for editing. After the user clicks either the OK or Cancel button to close the dialog box, this field contains the color last chosen by the user.

The picker color structure includes a ColorSync 1.0 profile, a structure that matches colors among hardware devices such as displays, printers, and scanners. This color-matching profile (a data structure of type CMProfile) defines the color space of the color (which includes the type of color—RGB, CMYK, HSL, and so on). Using the dstProfile field of ColorPickerInfo (01d) (page 22) or the PickerSetProfile function, your application can specify a destination color-matching profile, which describes the color space of the device for which the color is being chosen. Given information about the destination profile, color pickers that are ColorSync aware can help the user choose a color that's within the destination device's gamut.

This version of the Color Picker Manager uses ColorSync 1.0 profiles only. The ColorSync 1.0 profile is a handle-based profile. The profile format is defined by Apple Computer. You cannot use version 2.0 profiles, which are identified by profile references, with this version of the Color Picker Manager. ColorSync 1.0 profiles typically reside in the ColorSyncTM Profiles folder (within the Preferences folder of the System Folder). They may also be embedded with the images to which they pertain in graphics files.

### Availability

Available in Mac OS X v10.0 and later. Not available to 64-bit applications.

Declared In ColorPicker.h

## **PMColorPtr**

A pointer to a PMColor data structure.

typedef PMColor \* PMColorPtr;

#### Availability

Available in Mac OS X v10.0 and later. Not available to 64-bit applications.

## **Declared In**

ColorPicker.h

## SmallFract

Defines a data type for an unsigned short value.

typedef unsigned short SmallFract;

## Discussion

The SmallFract type is derived from the low-order word of a fixed integer. The Color Picker Manager uses SmallFract values to save memory and to be compatible with the Color QuickDraw RGBColor structure. You can use the Fix2SmallFract (page 10) function to convert a fixed integer to a SmallFract value. You can use the SmallFract2Fix (page 18) function to convert a SmallFract value to a fixed integer.

**Availability** Available in Mac OS X v10.0 and later. Not available to 64-bit applications.

#### **Declared In**

ColorPicker.h

## UserEventUPP

Defines a universal procedure pointer to an event-filter callback.

typedef UserEventProcPtr UserEventUPP;

#### Discussion

For more information, see the description of the UserEventProcPtr (page 20) callback function.

### Availability

Available in Mac OS X v10.0 and later.

Declared In ColorPicker.h

## Constants

## **Color Picker Flags**

Specify a variety of options to apply when displaying the color picker dialog.

```
enum {
    kColorPickerDialogIsMoveable = 1,
    kColorPickerDialogIsModal = 2,
    kColorPickerCanModifyPalette = 4,
    kColorPickerCanAnimatePalette = 8,
    kColorPickerAppIsColorSyncAware = 16,
    kColorPickerInSystemDialog = 32,
    kColorPickerInApplicationDialog = 64,
    kColorPickerInPickerDialog = 128,
    kColorPickerDetachedFromChoices = 256,
    kColorPickerCallColorProcLive = 512
};
```

## Constants

kColorPickerDialogIsMoveable

If your application sets the bit represented by this constant when creating a custom dialog box, then the color picker dialog box is moveable by the user.

Available in Mac OS X v10.0 and later.

```
Declared in ColorPicker.h.
```

## kColorPickerDialogIsModal

If your application sets the bit represented by this constant when creating a custom dialog box, then the color picker dialog box is a modal dialog box.

Available in Mac OS X v10.0 and later.

Declared in ColorPicker.h.

## kColorPickerCanModifyPalette

Your application should set the bit represented by this constant if your application can install a palette of its own that may modify (but not animate) the current color table. If you do not want the colors in the document to change as the user makes choices in the color picker dialog box, do not set this flag.

Available in Mac OS X v10.0 and later.

Declared in ColorPicker.h.

## kColorPickerCanAnimatePalette

If your application sets the bit represented by this constant, then the color picker may modify or animate the palette.

Available in Mac OS X v10.0 and later.

Declared in ColorPicker.h.

## kColorPickerAppIsColorSyncAware

Your application should set the bit represented by this constant if your application uses ColorSync color matching. If your application sets this bit, a color may be returned to your application in a different color space than the one initially passed to the PickColor function. For example, your application could pass an RGB color with no color-matching profile in the field theColor in ColorPickerInfo, and the Color Picker Manager could return a CMYK color with its associated profile. If your application does not set this flag, the Color Picker Manager automatically converts any color it receives back from the color picker to an RGB color.

This version of the Color Picker Manager uses ColorSync 1.0 profiles only. The ColorSync 1.0 profile is a handle-based profile. The profile format is defined by Apple Computer. You cannot use version 2.0 profiles, which are identified by profile references, with this version of the Color Picker Manager. ColorSync 1.0 profiles typically reside in the ColorSyncTM Profiles folder (within the Preferences folder of the System Folder). They may also be embedded with the images to which they pertain in graphics files.

Available in Mac OS X v10.0 and later.

Declared in ColorPicker.h.

## kColorPickerInSystemDialog

The color picker sets this flag to indicate that the color picker is in a system-owned dialog box.

### Available in Mac OS X v10.0 and later.

Declared in ColorPicker.h.

### kColorPickerInApplicationDialog

The color picker sets this flag to indicate that the color picker is in an application-owned dialog box.

## Available in Mac OS X v10.0 and later.

Declared in ColorPicker.h.

## kColorPickerInPickerDialog

The color picker sets this flag to indicate that the color picker is in its own dialog box.

## Available in Mac OS X v10.0 and later.

### Declared in ColorPicker.h.

```
kColorPickerDetachedFromChoices
```

The color picker sets this flag to indicate that the color picker has been detached from the choices list.

Available in Mac OS X v10.0 and later.

Declared in ColorPicker.h.

kColorPickerCallColorProcLive

Available in Mac OS X v10.0 and later.

Declared in ColorPicker.h.

## Discussion

In the flags field of the ColorPickerInfo (Old) (page 22) parameter block your application specifies characteristics for the color picker dialog box.

The color picker may set any of the InSystemDialog, InApplicationDialog, InPickerDialog, or DetachedFromChoices flags and override your application settings.

#### **Special Considerations**

## **Dialog Placement Constants**

Specify where on the screen to place the color picker dialog.

```
typedef SInt16 DialogPlacementSpec;
enum {
    kAtSpecifiedOrigin = 0,
    kDeepestColorScreen = 1,
    kCenterOnMainScreen = 2
};
```

### Constants

kAtSpecifiedOrigin

Specify to place the top-left corner of the color picker dialog at the point specified in the dialog0rigin field of the color picker parameter block.

Available in Mac OS X v10.0 and later.

Declared in ColorPicker.h.

kDeepestColorScreen

Specify to center the color picker dialog on the screen with the greatest color depth.

Available in Mac OS X v10.0 and later.

Declared in ColorPicker.h.

kCenterOnMainScreen

Specify to center the color picker dialog on the main screen.

Available in Mac OS X v10.0 and later.

Declared in ColorPicker.h.

#### Discussion

In the placeWhere field of the ColorPickerInfo (Old) (page 22), your application specifies where to place the color picker dialog box. Your application uses the DialogPlacementSpec enumeration to specify the position of the color picker dialog box.

## **Maximum Small Fraction**

Defines the maximum value for the SmallFract data type.

```
enum {
    kMaximumSmallFract = 0x0000FFFF
};
```

## Width and Height Constants

Specify the width and height of the color picker dialog.

```
enum {
    kDefaultColorPickerWidth = 383,
    kDefaultColorPickerHeight = 238
};
```

### Constants

```
kDefaultColorPickerWidth
Specifies the width of the color picker dialog.
```

Available in Mac OS X v10.0 and later.

Declared in ColorPicker.h.

kDefaultColorPickerHeight

Specifies the height of the color picker dialog.

Available in Mac OS X v10.0 and later.

Declared in ColorPicker.h.

## **Old Maximum Small Fraction**

Defines the maximum value for the SmallFract data type.

```
enum {
    MaxSmallFract = 0x0000FFFF
};
```

## Constants

```
MaxSmallFract
```

The maximum value of the SmallFract data type, as a long integer.

```
Available in Mac OS X v10.0 and later.
```

```
Declared in ColorPicker.h.
```

## **Old Color Picker Flags**

Specify a variety of options to apply when displaying the color picker dialog.

```
enum {
    DialogIsMoveable = 1,
    DialogIsModal = 2,
    CanModifyPalette = 4,
    CanAnimatePalette = 8,
    AppIsColorSyncAware = 16,
    InSystemDialog = 32,
    InApplicationDialog = 64,
    InPickerDialog = 128,
    DetachedFromChoices = 256,
    CallColorProcLive = 512
};
```

# **Result Codes**

| Result Code            | Value | Description                            |
|------------------------|-------|----------------------------------------|
| firstPickerError       | -4000 | Available in Mac OS X v10.0 and later. |
| invalidPickerType      | -4000 | Available in Mac OS X v10.0 and later. |
| requiredFlagsDontMatch | -4001 | Available in Mac OS X v10.0 and later. |
| pickerResourceError    | -4002 | Available in Mac OS X v10.0 and later. |
| cantLoadPicker         | -4003 | Available in Mac OS X v10.0 and later. |
| cantCreatePickerWindow | -4004 | Available in Mac OS X v10.0 and later. |
| cantLoadPackage        | -4005 | Available in Mac OS X v10.0 and later. |
| pickerCantLive         | -4006 | Available in Mac OS X v10.0 and later. |
| colorSyncNotInstalled  | -4007 | Available in Mac OS X v10.0 and later. |
| badProfileError        | -4008 | Available in Mac OS X v10.0 and later. |
| noHelpForItem          | -4009 | Available in Mac OS X v10.0 and later. |

The most common result codes returned by Color Picker are listed below.

# **Unsupported Functions**

This section lists functions that are unsupported in Mac OS X. "Unsupported Functions" provides information on what you should do in place of using these functions.

| Unsupported functions     | Porting notes                                                                                                    |  |  |
|---------------------------|----------------------------------------------------------------------------------------------------|--|--|
| PickerDisplay             | This low-level function was rarely used. Use high-level functions such as GetColor, PickColor, and NPickColor instead. |  |  |
| PickerEdit                | This low-level function was rarely used. Use high-level functions such as GetColor, PickColor, and NPickColor instead. |  |  |
| PickerEvent               | This low-level function was rarely used. Use high-level functions such as GetColor, PickColor, and NPickColor instead. |  |  |
| PickerExtractHelpItem     | This low-level function was rarely used. Use high-level functions such as GetColor, PickColor, and NPickColor instead. |  |  |
| PickerGetDialog           | This low-level function was rarely used. Use high-level functions such as GetColor, PickColor, and NPickColor instead. |  |  |
| PickerGetEditMenuState    | This low-level function was rarely used. Use high-level functions such as GetColor, PickColor, and NPickColor instead. |  |  |
| PickerGetlconData         | This low-level function was rarely used. Use high-level functions such as GetColor, PickColor, and NPickColor instead. |  |  |
| PickerGetItemList         | This low-level function was rarely used. Use high-level functions such as GetColor, PickColor, and NPickColor instead. |  |  |
| PickerGetPrompt           | This low-level function was rarely used. Use high-level functions such as GetColor, PickColor, and NPickColor instead. |  |  |
| PickerInit                | This low-level function was rarely used. Use high-level functions such as GetColor, PickColor, and NPickColor instead. |  |  |
| PickerItemHit             | This low-level function was rarely used. Use high-level functions such as GetColor, PickColor, and NPickColor instead. |  |  |
| PickerSetBaseItem         | This low-level function was rarely used. Use high-level functions such as GetColor, PickColor, and NPickColor instead. |  |  |
| PickerSetColorChangedProc | This low-level function was rarely used. Use high-level functions such as GetColor, PickColor, and NPickColor instead. |  |  |

 Table A-1
 Porting notes for unsupported Color Picker functions

| Unsupported functions        | Porting notes                                                                                                    |  |
|------------------------------|----------------------------------------------------------------------------------------------------|--|
| PickerSetOrigin              | This low-level function was rarely used. Use high-level functions such as GetColor, PickColor, and NPickColor instead. |  |
| PickerSetPrompt              | This low-level function was rarely used. Use high-level functions such as GetColor, PickColor, and NPickColor instead. |  |
| PickerSetVisibility          | This low-level function was rarely used. Use high-level functions such as GetColor, PickColor, and NPickColor instead. |  |
| PickerTestGraphics-<br>World | This low-level function was rarely used. Use high-level functions such as GetColor, PickColor, and NPickColor instead. |  |

# **Document Revision History**

This table describes the changes to Color Picker Manager Reference.

| Date       | Notes                                                                      |  |
|------------|----------------------------------------------------------------------------|--|
| 2007-07-02 | Corrected serveral technical and typographical errors.                     |  |
|            | Added information to PMColor concerning the CMColor data structure.        |  |
|            | Added NPMColorPtr and PMColorPtr.                                          |  |
|            | Corrected typographical errors.                                            |  |
| 2005-07-07 | Added documentation for the fields of the NColorPickerInfo data structure. |  |
| 2003-04-01 | Added abstracts to many functions.                                         |  |
| 2003-02-01 | Updated formatting and linking. Moved unsupported functions to Appendix A. |  |

## **REVISION HISTORY**

**Document Revision History** 

# Index

## В

badProfileError constant 34

# С

cantCreatePickerWindow constant 34 cantLoadPackage constant 34 cantLoadPicker constant 34 CMY2RGB function 9 CMYColor structure 21 Color Picker Flags 30 ColorChangedProcPtr callback 19 ColorChangedUPP data type 22 ColorPickerInfo (Old) structure 22 colorSyncNotInstalled constant 34

## D

Dialog Placement Constants 32 DisposeColorChangedUPP function 9 DisposeNColorChangedUPP function 9 DisposeUserEventUPP function 10

## F

firstPickerError constant 34
Fix2SmallFract function 10

## G

GetColor function 11

## Η

HSL2RGB function 12 HSLColor structure 24 HSV2RGB function 12 HSVColor structure 24

## T

invalidPickerType constant 34
InvokeColorChangedUPP function 13
InvokeNColorChangedUPP function 13
InvokeUserEventUPP function 13

## Κ

kAtSpecifiedOrigin constant 32 kCenterOnMainScreen constant 32 kColorPickerAppIsColorSyncAware constant 31 kColorPickerCallColorProcLive constant 32 kColorPickerCanAnimatePalette constant 31 kColorPickerCanModifyPalette constant 31 kColorPickerDetachedFromChoices constant 32 kColorPickerDialogIsModal constant 31 kColorPickerDialogIsMoveable constant 30 kColorPickerInApplicationDialog constant 31 kColorPickerInSystemDialog constant 31 kColorPickerInSystemDialog constant 31 kDeepestColorScreen constant 32 kDefaultColorPickerWidth constant 33

## Μ

Maximum Small Fraction 33 MaxSmallFract constant 33

## Ν

NColorChangedProcPtr callback 20 NColorChangedUPP data type 25 NColorPickerInfo structure 25 NewColorChangedUPP function 14 NewUserEventUPP function 15 noHelpForItem constant 34 NPickColor function 15 NPMColor structure 27 NPMColorPtr data type 27

## 0

Old Color Picker Flags 33 Old Maximum Small Fraction 33

## Ρ

PickColor function 16 pickerCantLive constant 34 PickerMenuItemInfo structure 27 pickerResourceError constant 34 PMColor structure 28 PMColorPtr data type 29

## R

requiredFlagsDontMatch constant 34 RGB2CMY function 17 RGB2HSL function 17 RGB2HSV function 17

## S

SmallFract data type 29 SmallFract2Fix function 18

## U

UserEventProcPtr callback 20 UserEventUPP data type 30

## W

Width and Height Constants 33